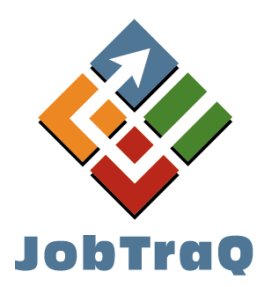

JobTraQ installation requirements and<br>readiness checklist

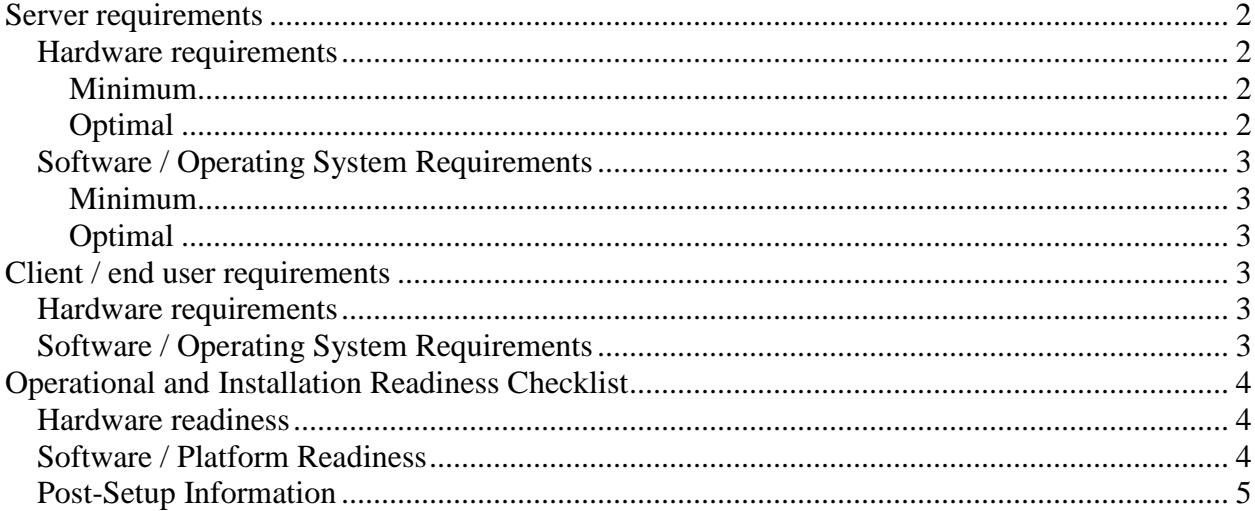

# **Server requirements**

### <span id="page-1-2"></span><span id="page-1-1"></span><span id="page-1-0"></span>*Hardware requirements*

#### **Minimum**

The JobTraQ server operates on any hardware capable of running Windows Server 2008 R2. JobTraQ was extensively tested to prove that it could run satisfactorily on an Intel Pentium 4 or better processor with at least 1GB of RAM and at least 20GB of free disk space. However, this is not a recommended configuration, as it cannot support more than five simultaneous users before its performance suffers.

To calculate the minimum memory requirement, multiply the number of users times 10MB (for example, 50 users X 10MB = 500MB) and add 512MB, the base requirement.

### <span id="page-1-3"></span>**Optimal**

To calculate the optimal recommended memory requirement, multiply the number of normal users times 10MB, add the number of power users times 30MB, and add 512MB, the base requirement. For example: (40 normal users  $X$  10MB + 10 power users  $X$  30MB + 512MB = 1.2GB). Double these requirements if you expect your organization to have more than 10,000 **open** tasks at any given time (and so on for each additional 10,000 open tasks). Note: If you use separate servers for the web frontend and the database backend, allocate half of the per-user memory calculation on each server. Also, allocating extra memory on the database server allows it to be used for caching, which will improve performance.

JobTraQ processing overhead is split between the web frontend and the database backend, with about 2/3 of the load being placed on the frontend. Typically, a modern server can operate as a combined web/database server for 25 to 50 simultaneous users per processor core. As more users are added, faster hard drives will be required to allow the database to handle the load. For systems with more than 200 users, we recommend using separate web and database servers. Load-balanced web servers can also be used to scale further. Note that performance can be negatively affected by the steady transfer (upload and download) of very large attachments.

The JobTraQ server provides the ability to store various forms of digital data within the JobTraQ system. The size of these file attachments may dictate the necessity to consider more robust storage hardware. For instance, if you expect JobTraQ tasks to routinely have proof files, specimen photos, documents of certification or other digital files attached to them that may be 100KB in size, then every 10 tasks would consume 1MB of disk space. If your organization has 100 members who will use JobTraQ and each is expected to receive 5 tasks per day, then you will need to allow 50MB of storage per operational day. If your organization works 5-day weeks, then you will need 1GB per month (12GB per year). In addition to storage space, speed is also important. Faster I/O (SSD, RAID, SAS, 15000rpm drives, etc) directly boosts JobTraQ's database performance.

## <span id="page-2-1"></span><span id="page-2-0"></span>*Software / Operating System Requirements*

#### **Minimum**

Windows Server 2008 R2, Windows Server 2012, Windows Server 2012 R2, and Windows Server 2016 are supported. JobTraQ will also run on the desktop versions of Windows, but this is supported for evaluation only.

The IIS server component of Windows must be installed, as well as .NET Framework 4.6.2 or later. The IIS 6 Management Compatibility components and other prerequisites must be installed. In addition, JobTraQ requires Microsoft SQL Server 2008, 2008 R2, 2012, 2014, or 2016. SQL Server Express Edition is supported. SQL Server must be configured to support mixed-mode authentication. Finally, if JobTraQ will be installed with IIS and SQL Server on separate computers, the IIS computer must be able to connect to port 1433 on the database server.

[Instructions for installing prerequisites on Windows 2008 R2](http://www.jobtraq.com/support/installation-installing-jobtraq-on-an-iis-7-server.html) [Instructions for installing prerequisites on Windows 2012+](http://www.jobtraq.com/support/installation-installing-jobtraq-on-an-iis-8-server.html)

### <span id="page-2-2"></span>**Optimal**

Windows Server 2012 R2 and Windows Server 2016 are recommended. The IIS server component of Windows must be installed, as well as the .NET Framework version 4.6.2 or later. The IIS 6 Management Compatibility components and other prerequisites must be installed. We recommend Microsoft SQL Server 2012, 2014, or 2016. We recommend either Standard or Enterprise Edition, depending on your performance and replication requirements. SQL Server must be configured to support mixed-mode authentication.

[Instructions for installing prerequisites on Windows 2008 R2](http://www.jobtraq.com/support/installation-installing-jobtraq-on-an-iis-7-server.html) [Instructions for installing prerequisites on Windows 2012+](http://www.jobtraq.com/support/installation-installing-jobtraq-on-an-iis-8-server.html)

# <span id="page-2-4"></span><span id="page-2-3"></span>**Client / end user requirements**

### *Hardware requirements*

JobTraQ is a thin client browser application where processing load is minimal on the client. JobTraQ has been tested to run acceptably on an Intel Pentium III based workstation, with Windows XP and Internet Explorer 8 installed. Any hardware capable of running a graphical operating system that can support a modern browser will suffice.

## <span id="page-2-5"></span>*Software / Operating System Requirements*

JobTraQ has been tested to operate normally on BSD, Linux, Windows XP through Windows 10, and Mac OS X with any current browser. JobTraQ's complete end-user and administrative feature sets are tested to work correctly in Internet Explorer 9 or later, Firefox 45 or later, Chrome 49 or later, Safari 9 or later, and Microsoft Edge 25 or later. Some cosmetic issues may occur in Internet Explorer 9, but all features are fully functional.

# <span id="page-3-1"></span><span id="page-3-0"></span>**Operational and Installation Readiness Checklist**

## *Hardware readiness*

1. **GB** Available Disk Space.

(Minimum 20GB free required, 100GB-1TB optimal. See formula in system requirements for larger systems)

2. \_\_\_\_\_\_ GB Memory Installed.

(Minimum 1GB required, 8-64GB optimal. See formula in system requirements for larger systems)

3. \_\_\_\_\_\_ (Quantity) \_\_\_\_\_\_ GHZ (Speed) Processor Installed.

(4+ core server CPU optimal)

# <span id="page-3-2"></span>*Software / Platform Readiness*

1. OS Installed:

(Windows Server 2008 R2, Windows 2012, Windows 2012 R2 [recommended] or Windows 2016 [recommended])

2. IIS Installed? [Yes/No]: \_\_\_\_\_\_\_\_\_\_\_\_\_\_\_\_\_\_\_\_\_\_\_\_\_\_\_\_\_\_\_\_\_\_

(IIS 7.0 or greater required.) [Instructions for installing prerequisites on Windows 2008 R2](http://www.jobtraq.com/support/installation-installing-jobtraq-on-an-iis-7-server.html) [Instructions for installing prerequisites on Windows 2012+](http://www.jobtraq.com/support/installation-installing-jobtraq-on-an-iis-8-server.html)

3. .NET Framework Installed? [Yes/No]:

(.NET 4.6.2 or later required)

4. ASP.NET Support Configured? [Yes/No]:

5. SOL Server installed?

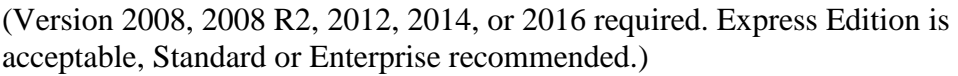

5b. SA password: \_\_\_\_\_\_\_\_\_\_\_\_\_\_\_\_\_\_\_\_\_\_\_\_\_\_\_\_\_\_\_\_\_\_\_\_\_\_\_

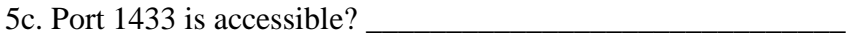

\_\_\_\_\_\_\_\_\_\_\_\_\_\_\_\_\_\_\_\_\_\_\_\_\_\_\_\_\_\_\_\_\_\_\_\_\_\_\_\_\_\_\_\_\_\_\_\_\_\_\_\_

6. Name of IIS Website to install JobTraQ under:

(Ex: MyNewSite [from IIS admin application])

7. [Sub] Folder to install JobTraQ into: \_\_\_\_\_\_\_\_\_\_\_\_\_\_\_\_\_\_\_\_\_\_\_\_

(JobTraQ can be installed to the root of a website, so that you can access it via a basic Internet URL like http://www.myserver.com, or an intranet link like http://myserver. Alternately, you can install it to a subfolder - access via http://www.myserver.com/jobtraq.)

8. IP Address: \_\_\_\_\_\_-\_\_\_\_\_\_-\_\_\_\_\_\_-\_\_\_\_\_\_

9. Hostname:

(Ex: www.myserver.com [Internet – DNS records required] or myserver [Intranet])

#### <span id="page-4-0"></span>*Post-Setup Information*

1. JobTraQ Admin Username \_\_\_\_\_\_\_\_\_\_\_\_\_\_\_\_\_\_

2. JobTraQ Admin Password \_\_\_\_\_\_\_\_\_\_\_\_\_\_\_\_\_\_